## ТЕХНОЛОГИИ ДОПОЛНЕННОЙ И ВИРТУАЛЬНОЙ РЕАЛЬНОСТИ В ЭСТЕТИЧЕСКОМ ОБРАЗОВАНИИ : ПРОГРАММНОЕ ОБЕСПЕЧЕНИЕ ДЛЯ СОЗДАНИЯ ВИРТУАЛЬНОГО МУЗЕЯ

## AUGMENTED AND VIRTUAL REALITY TECHNOLOGIES IN AESTHETIC EDUCATION: SOFTWARE FOR CREATING A VIRTUAL MUSEUM

*Д. А. Куликовских БГПУ (Беларусь) Науч. рук. – М. А. Шатарова*

*Аннотация. В статье рассматривается возможность и способы использования технологий виртуальной и дополненной реальности в учебном процессе при создании виртуального музея на уроках по «Искусству (отечественной и мировой художественной культуре)». Обозначены программы для обработки данных и моделирования виртуальной среды или трехмерных объектов.* 

*Annotation. The article discusses the possibility and methods of using virtual and augmented reality technologies in the educational process when creating a virtual museum in the lessons on "Art (domestic and world artistic culture)". Programs for data processing and modeling of a virtual environment or threedimensional objects are indicated.* 

*Ключевые слова: дополненная и виртуальная реальность, виртуальный музей, урок искусства, программное обеспечение.*

*Keywords: augmented and virtual reality, virtual museum, art lesson, software*.

Технологии дополнительной и виртуальной реальности занимают все более значительное место в образовательном процессе. Они имеют не только инновационные и прогрессивные решения в образовании, но и весьма простой способ освоения. Использование AR и виртуальных технологии в обучении позволит сделать урок более запоминающимся, вызывает интерес учащихся, положительно влияет на визуальное восприятие материала. В современном мире все сферы жизни так или иначе компьютеризируются, поэтому очень важным в преподавании искусства является включение визуальной информации в ее электронном формате. Внедрение электронной информации в преподавании предмета «Искусство (отечественная и мировая художественная культура)» актуально не только на уровне отдельно взятых уроков, но и в учебных пособиях по этой дисциплине. Кроме того, использование технологии

207

дополненной реальности - это и интерактивная работа с классом, и знакомство с компьютерными технологиями, более детальное изучение искусства и его произведений.

Для обработки данных и моделирования виртуальной среды или трехмерных объектов ДЛЯ создания эффекта дополненной реальности существует множество различных программ для разных платформ. Мы рассмотрим одни из самых популярных и уже используемых в обучении программ.

Браузер - основное и наиболее распространённое программное обеспечение, которым оснащены большинство компьютеров в учебных заведениях. Программ браузеров существуют множество, но для реализации воспроизведения 3D-моделей или компилирования и рендеринга виртуального пространства браузер должен быть оснащен поддержкой сопутствующих кодов и технологий. Наиболее популярным и часто обновляемым считается браузер Google Chrome, следом за ним по популярности идут браузер Mozilla Firefox и Opera.

Установленное программное обеспечение представляет **ИЗ** себя программу или цикл программ, связанных между собой и установленных в компьютерную память того или иного устройства: как стационарного ПК, так и портативных компьютеров (ноутбуков), а также смартфонов и планшетов. Для воспроизведения AR-объектов мы предлагаем бесплатное программное обеспечение, которое есть в каждом устройстве. Это технологии от компании Facebook, которая реализуется посредством приложений Instagram и Facebook для мобильных устройств.

SparkAR - программа, позволяющая создавать и располагать  $\bf{B}$ пространстве объекты для последующей их реализации в проекте дополненной реальности. Поддерживается операционными системами Windows и macOS, лицензия распостранение бесплатная.

Интерфейс SparkAR является простым в освоении и интуитивно понятным, что позволяет преподавателю без высококвалифицированного образования в технической сфере создавать или загружать трёхмерные объекты и привязывать их к графическому объекту из реальной жизни.

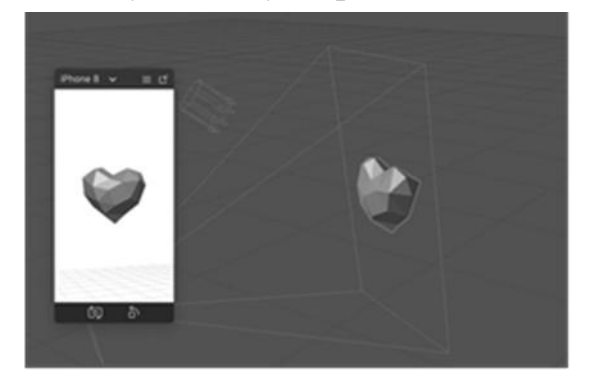

Рис. 1 – 3D-объект без привязки к плоскости

В нынешнем обществе весьма остро стоит проблема сохранения культурного наследия, так как от этого во многом зависит перспектива развития страны. И, безусловно, сложно представить различную деятельность в этом направлении при отсутствии такого условия, как информационное обеспечение.

Понятие «виртуальный музей» содержит в себе собрание разного рода Web-страниц. Они должны размещаться на одном или нескольких Webсерверах. Подобные странички содержат в себе сборники и фотографии экспонатов из разнообразных художественных собраний.

Виртуальный музей (или веб-сайт-музей) – тип веб-сайта, который специализирован с целью экспозиции музейных материалов. Примерные типы материалов, которые могут быть презентованы в подобном музеи в электронном (цифровом) формате: предметы искусства; исторические артефакты; виртуальные коллекции; фамильные реликвии и др.

Виртуальные музеи с поддержкой интернет-технологий имеют все шансы решать классические музейные трудности (хранение, безопасность, обеспечение широкого, быстрого и легкого доступа к экспонатам). В 1991 году возникли первые виртуальные музеи, основанные в варианте веб-сайтов. Они считались индивидуальными сайтами настоящих музеев. Однако с расширением способностей интернет-технологий начали возникать и индивидуальные вебсайт-музеи. К такому музею принадлежит «онлайн-Лувр», открытый в 1994 году французским студентом Николя Пьошем.

Самая существенная доля сетевых ресурсов – это взаимодействие, что немаловажно в настоящее время для молодого поколения. Поэтому первое место музейной работы в сетевой сфере достается коммуникационному элементу. «Виртуальный музей – не монумент, а центр общения. Он дает возможность любому человеку отыскать путь к новым территориям знания, навыкам и выражения» [1, с. 43].

Среди способов применения технологий виртуальной и дополненной реальности в создании виртуального музея для уроков искусства можно назвать следующие.

*Музей дополненной реальности (cкульптура).* В этом варианте в основе лежит сканирование заранее приготовленных меток для отображения на их месте посредством дополнительной реальности 3D объектов. Для лучшего качества отображения рекомендуется сделать метки большего размера, например, формат A. Необходимо разложить три отдельные метки на полу кабинета, при сканирования которых на месте меток (листов бумаги) будут появляться скульптуры в соотношении «один-к-одному». Скульптуры и остальные 3D-объекты можно найти на стоковых сервисах с бесплатными 3Dмоделями. Для этого совершенно не нужно уметь моделировать. Учитель

209

может показать ученикам скульптуры со всех сторон в их реальной величине, не выходя из кабинета.

*Музей дополненной реальности (живопись)* можно реализовать несколькими способами – вышеперечисленным способом меток, или же вместо меток распечатать реальные картины в цветном варианте и привязать в приложении SparkAR к картинам не 3D-объект, а стилизованный текст с описанием картины. В таком случае можно развесить картины в кабинете. Ученики сканируют QR-код, открывают камеру Instagram или Facebook, сканирует саму картину. И вместо картины на устройстве появляется её описание. Данный тип работы может выходить за рамки урока. Музей может находиться в кабинете несколько дней или недель, тем самым предлагая каждому ученику поэкспериментировать с дополненной реальностью, рассмотреть все детали картин, внимательно и в своем темпе прочитать их описание.

*Чудо света на ладони*. Каждый ученик имеет свою отдельную метку для более детального изучения объекта исторического наследия. Для этого нужно подготовить каждому ученику отдельную метку. С ее помощью каждый посредством камеры своего устройства сможет наблюдать воспроизведённые 3D-объекты прямо у себя на парте.

Таким образом, создание виртуального музея как один из способов применения технологий виртуальной и дополненной реальности является перспективным и актуальным в современном эстетическом образовании. Появление и совершенствование технического и программного оснащения, расширение сферы использования этих технологий в образовании создает необходимость разработки методического обеспечения данного направления.

## *Литература*

1. Кононихин, Н. А. Виртуальный музей современного искусства – новая реальность? / Н. А. Кононихин // Русский журнал. – 2011. – № 5. – С. 43-48.